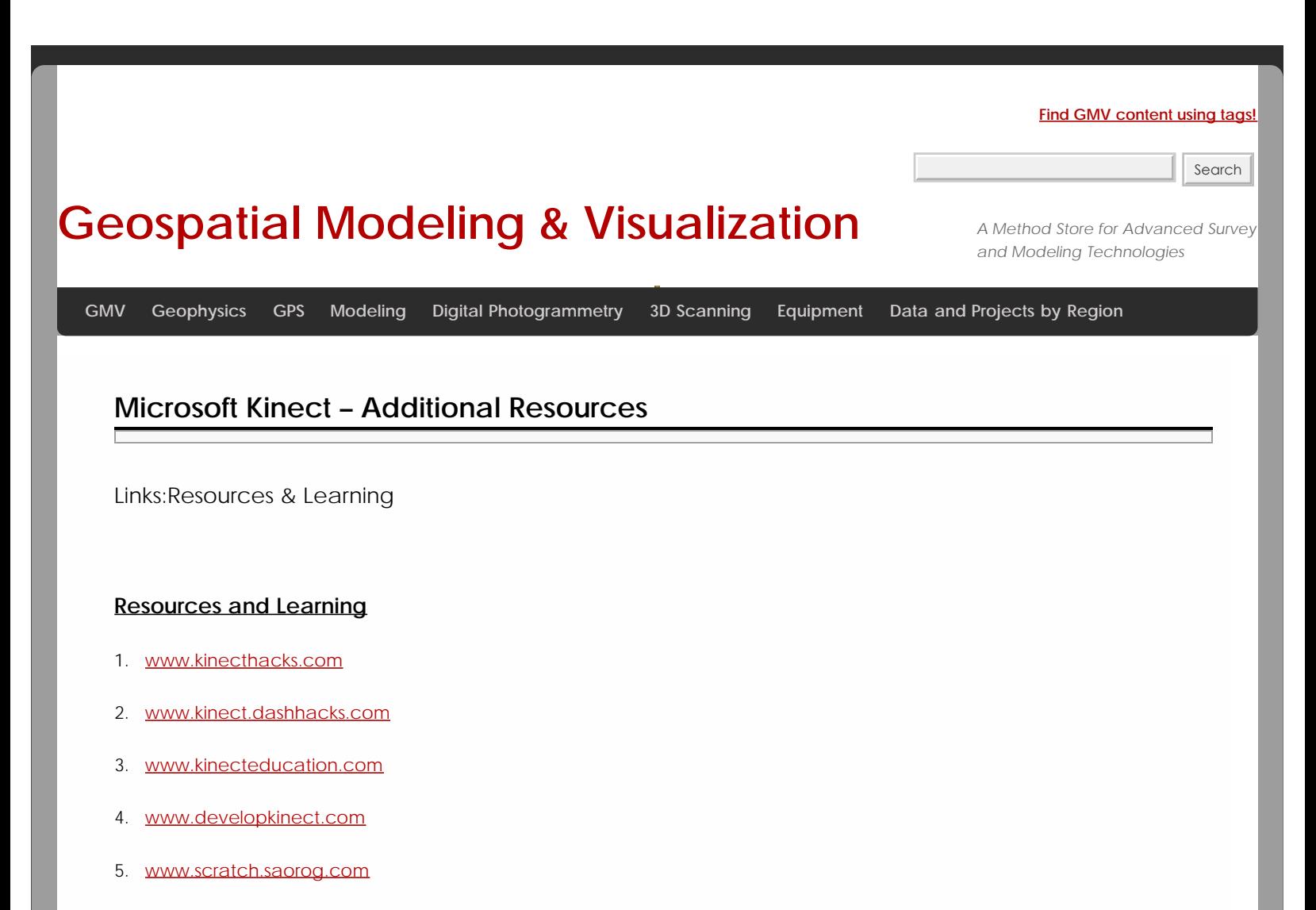

- 6. [www.microsoft.com/education/ww/partners-in-learning/Pages/index.aspx](http://www.microsoft.com/education/ww/partners-in-learning/Pages/index.aspx)
- 7. [blogs.msdn.com/b/uk\\_faculty\\_connection/archive/2012/04/21/kinect-for-windows-curriculum](http://blogs.msdn.com/b/uk_faculty_connection/archive/2012/04/21/kinect-for-windows-curriculum-resources.aspx)
- 8. [dotnet.dzone.com/articles/kinect-sdk-resources](http://dotnet.dzone.com/articles/kinect-sdk-resources)
- 9. [hackaday.com/2012/03/22/kinect-for-windows-resources](http://hackaday.com/2012/03/22/kinect-for-windows-resources)
- 10. [channel9.msdn.com/coding4fun/kinect](http://channel9.msdn.com/coding4fun/kinect)
- 11. [www.pcworld.com/article/217283/top\\_15\\_kinect\\_hacks\\_so\\_far.html](http://www.pcworld.com/article/217283/top_15_kinect_hacks_so_far.html)

# Links: OpenNI

# **OpenNI**

- • [openni.org](http://openni.org/) *Open Natural Interaction, an industry-led, not-for-profit organization formed to certify and promote the compatibility and interoperability of Natural Interaction (NI) devices, applications and middleware*
- • [github.com/openni](https://github.com/OpenNI) *Open source framework for natural interaction devices*
- • [github.com/PrimeSense/Sensor](https://github.com/PrimeSense/Sensor) *Open source driver for the PrimeSensor Development Kit*

Links: Tech

### **Tech**

1. [www.ifixit.com/Teardown/Microsoft-Kinect-Teardown/4066](http://www.ifixit.com/Teardown/Microsoft-Kinect-Teardown/4066) – *Hardware teardown. Chip info is here. (via adafruit)*

2. [kinecthacks.net/kinect-pinout](http://www.kinecthacks.net/kinect-pinout/) – *Pinout info of the Kinect Sensor*

3. [www.primesense.com/?p=535](http://www.primesense.com/?p=535) – *Primesense reference implementation (via adafruit thread)*

4. [www.sensorland.com/HowPage090.html](http://www.sensorland.com/HowPage090.html) – *How sensors work and the bayer filter*

5. [www.numenta.com/htm-overview/education/HTM\\_CorticalLearningAlgorithms.pdf](http://www.numenta.com/htm-overview/education/HTM_CorticalLearningAlgorithms.pdf) – *Suggestions to implement pseudocode near the end*

6. <http://www.dwheeler.com/essays/floss-license-slide.html>– *Which licenses are compatible with which*

7. [http://www.eetimes.com/design/signal-processing-dsp/4211071/Inside-Xbox-360-s-Kinect-controller –](http://www.eetimes.com/design/signal-processing-dsp/4211071/Inside-Xbox-360-s-Kinect-controller) *Another Hardware Teardown. Note this article incorrectly states that the PS1080 talks to the Marvell chip.*

8. [http://nvie.com/posts/a-successful-git-branching-model/ –](http://nvie.com/posts/a-successful-git-branching-model/) *Model for branching within Git*

9. <http://git.kernel.org/?p=linux/kernel/git/torvalds/linux-2.6.git;a=blob;f=Documentation/SubmittingPatches> – *Linux contribution procedure*

10. [http://git.kernel.org/?p=git/git.git;a=blob\\_plain;f=Documentation/SubmittingPatches;hb=HEAD](http://git.kernel.org/?p=git/git.git;a=blob_plain;f=Documentation/SubmittingPatches;hb=HEAD) – *Git project contribution procedure*

Hardware Options

#### **Well the first option is to build your own, here's a how-to:**

<http://www.hackengineer.com/3dcam/>

#### **But since not all of us have the time of skills to do that there are other options, like….**

1- ASUS Xtion PRO: Price: \$140 Spec's:<http://www.newegg.com/Product/Product.aspx?Item=N82E16826785030>

2- Leap Motion: Price: \$70 Spec's:<https://live.leapmotion.com/about.html>

Of course there may be more and there is talk of Sony recently filling a patent resembling their own "Kinect-like" device.

### Xbox Kinect vs. Kinect for Windows

# **As you may know there are actually two "Kinect" sensors out on the market today…**

both under the Microsoft company but one was the original made for the Xbox 360 Game console, while the other is the recently released "Kinect for Windows".

#### **Overview**

As far as I can tell the two hardware stacks are identical except for the name plate on the front (XBOX or KINECT FOR WINDOWS) and the Windows version has a shorter power cord with a higher price tag due to licensing issues.

There are constant changes being done to the Kinect for Windows to distance itself from it's Xbox twin, like a firmware

update to support "Near Mode" in the Windows SDK….

Microsoft even goes as far as saying the following:

*'The Kinect for Windows SDK has been designed for the Kinect for Windows hardware and application development is only licensed with use of the Kinect for Windows sensor. We do not recommend using Kinect for Xbox 360 to assist in the development of Kinect for Windows applications. Developers should plan to transition to Kinect for Windows hardware for development purposes and should expect that their users will also be using Kinect for Windows hardware as well.'*

If you are currently using the Kinect for Xbox you will find that the automatic registration functions found with the Microsoft SDK will not recognize your Kinect and therefore kick out an error every time you try to run one of their samples.

As far as I know, you can however, still manually register the Kinect with the Microsoft SDK and utilize the functions already developed in the API AT THIS POINT with the XBOX version of the sensor. I wouldn't be surprised if this changes in the near future however.

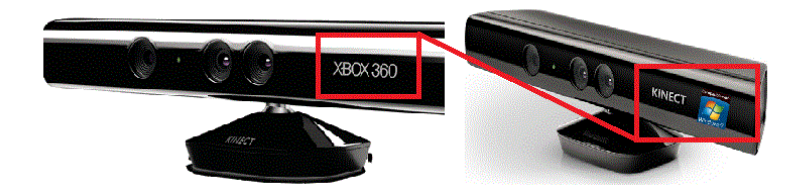

Published Resources

#### **Published Resources**

1) Abramov, Alexey et al. "Depth-supported Real-time Video Segmentation with the Kinect." Proceedings of the 2012 IEEE Workshop on the Applications of Computer Vision. Washington, DC, USA: IEEE Computer Society, 2012. 457–464. Web. 6 July 2012. WACV '12.

2) Bleiweiss, Amit et al. "Enhanced Interactive Gaming by Blending Full-body Tracking and Gesture Animation." ACM SIGGRAPH ASIA 2010 Sketches. New York, NY, USA: ACM, 2010. 34:1–34:2. Web. 6 July 2012. SA '10.

3) Borenstein, Greg. Making Things See: 3D Vision with Kinect, Processing, Arduino, and MakerBot. Make, 2012. Print.

4) Boulos, Maged N Kamel et al. INTERNATIONAL JOURNAL OF HEALTH GEOGRAPHICS EDITORIAL Open Access Web GIS in Practice X: a Microsoft Kinect Natural User Interface for Google Earth Navigation. Print.

5) Burba, Nathan et al. "Unobtrusive Measurement of Subtle Nonverbal Behaviors with the Microsoft Kinect." Proceedings of the 2012 IEEE Virtual Reality. Washington, DC, USA: IEEE Computer Society, 2012. 1–4. Web. 6 July 2012. VR '12.

6) Center for History and New Media. "Zotero Quick Start Guide."

7) Clark, Adrian, and Thammathip Piumsomboon. "A Realistic Augmented Reality Racing Game Using a Depth-sensing Camera." Proceedings of the 10th International Conference on Virtual Reality Continuum and Its Applications in Industry. New York, NY, USA: ACM, 2011. 499–502. Web. 6 July 2012. VRCAI '11.

8 ) Cui, Yan, and Didier Stricker. "3D Shape Scanning with a Kinect." ACM SIGGRAPH 2011 Posters. New York, NY, USA: ACM, 2011. 57:1–57:1. Web. 6 July 2012. SIGGRAPH '11.

9) Davison, Andrew. Kinect Open Source Programming Secrets: Hacking the Kinect with OpenNI, NITE, and Java. 1st ed. McGraw-Hill/TAB Electronics, 2012. Print.

10) Devereux, D. et al. "Using the Microsoft Kinect to Model the Environment of an Anthropomimetic Robot." Submitted to the Second IASTED International Conference on Robotics (ROBO 2011). Web. 6 July 2012.

11) Dippon, Andreas, and Gudrun Klinker. "KinectTouch: Accuracy Test for a Very Low-cost 2.5D Multitouch Tracking System." Proceedings of the ACM International Conference on Interactive Tabletops and Surfaces. New York, NY, USA: ACM, 2011. 49– 52. Web. 6 July 2012. ITS '11.

12) Droeschel, David, and Sven Behnke. "3D Body Pose Estimation Using an Adaptive Person Model for Articulated ICP." Proceedings of the 4th International Conference on Intelligent Robotics and Applications – Volume Part II. Berlin, Heidelberg: Springer-Verlag, 2011. 157–167. Web. 6 July 2012. ICIRA'11.

13) Dutta, Tilak. "Evaluation of the Kinect™ Sensor for 3-D Kinematic Measurement in the Workplace." Applied Ergonomics 43.4 (2012): 645–649. Web. 6 July 2012.

14) Engelharda, N. et al. "Real-time 3D Visual SLAM with a Hand-held RGB-D Camera." Proc. of the RGB-D Workshop on 3D Perception in Robotics at the European Robotics Forum, Vasteras, Sweden. Vol. 2011. 2011. Web. 6 July 2012.

15) Francese, Rita, Ignazio Passero, and Genoveffa Tortora. "Wiimote and Kinect: Gestural User Interfaces Add a Natural Third Dimension to HCI." Proceedings of the International Working Conference on Advanced Visual Interfaces. New York, NY, USA: ACM, 2012. 116–123. Web. 6 July 2012. AVI '12.

16) Giles, J. "Inside the Race to Hack the Kinect." The New Scientist 208.2789 (2010): 22–23. Print.

17) Gill, T. et al. "A System for Change Detection and Human Recognition in Voxel Space Using the Microsoft Kinect Sensor." Proceedings of the 2011 IEEE Applied Imagery Pattern Recognition Workshop. Washington, DC, USA: IEEE Computer Society, 2011. 1–8. Web. 6 July 2012. AIPR '11.

18) Gomez, Juan Diego et al. "Toward 3D Scene Understanding via Audio-description: Kinect-iPad Fusion for the Visually Impaired." The Proceedings of the 13th International ACM SIGACCESS Conference on Computers and Accessibility. New York, NY, USA: ACM, 2011. 293–294. Web. 6 July 2012. ASSETS '11.

19) Goth, Gregory. "Brave NUI World." Commun. ACM 54.12 (2011): 14–16. Web. 6 July 2012.

20) Gottfried, Jens-Malte, Janis Fehr, and Christoph S. Garbe. "Computing Range Flow from Multi-modal Kinect Data." Proceedings of the 7th International Conference on Advances in Visual Computing – Volume Part I. Berlin, Heidelberg: Springer-Verlag, 2011. 758–767. Web. 6 July 2012. ISVC'11.

21) Henry, P. et al. "RGB-D Mapping: Using Kinect-style Depth Cameras for Dense 3D Modeling of Indoor Environments." The International Journal of Robotics Research (2012): n. pag. Web. 6 July 2012.

22) Henry, Peter et al. "RGB-D Mapping: Using Kinect-style Depth Cameras for Dense 3D Modeling of Indoor Environments." Int. J. Rob. Res. 31.5 (2012): 647–663. Web. 6 July 2012.

23) Hilliges, Otmar et al. "HoloDesk: Direct 3d Interactions with a Situated See-through Display." Proceedings of the 2012 ACM Annual Conference on Human Factors in Computing Systems. New York, NY, USA: ACM, 2012. 2421–2430. Web. 6 July 2012. CHI '12.

24) Izadi, Shahram et al. "KinectFusion: Real-time 3D Reconstruction and Interaction Using a Moving Depth Camera." Proceedings of the 24th Annual ACM Symposium on User Interface Software and Technology. New York, NY, USA: ACM, 2011. 559–568. Web. 6 July 2012. UIST '11.

25) Jean, Jared St. Kinect Hacks: Creative Coding Techniques for Motion and Pattern Detection. O'Reilly Media, 2012. Print.

26) Kean, Sean, Jonathan Hall, and Phoenix Perry. Meet the Kinect: An Introduction to Programming Natural User Interfaces. 1st ed. Berkely, CA, USA: Apress, 2011. Print.

27) Kramer, Jeff et al. Hacking the Kinect. 1st ed. Berkely, CA, USA: Apress, 2012. Print.

28) LaViola, Joseph J., and Daniel F. Keefe. "3D Spatial Interaction: Applications for Art, Design, and Science." ACM SIGGRAPH 2011 Courses. New York, NY, USA: ACM, 2011. 1:1–1:75. Web. 6 July 2012. SIGGRAPH '11.

29) Li, Li, Yanhao Xu, and Andreas König. "Robust Depth Camera Based Eye Localization for Human-machine Interactions." Proceedings of the 15th International Conference on Knowledge-based and Intelligent Information and Engineering Systems – Volume Part I. Berlin, Heidelberg: Springer-Verlag, 2011. 424–435. Web. 6 July 2012. KES'11.

30) Livingston, Mark A. et al. "Performance Measurements for the Microsoft Kinect Skeleton." Proceedings of the 2012 IEEE

Virtual Reality. Washington, DC, USA: IEEE Computer Society, 2012. 119–120. Web. 6 July 2012. VR '12.

31) Melgar, Enrique Ramos, and Ciriaco Castro Diez. Arduino and Kinect Projects: Design, Build, Blow Their Minds. 1st ed. Berkely, CA, USA: Apress, 2012. Print.

32) Miles, Helen C. et al. "A Review of Virtual Environments for Training in Ball Sports." Computers & Graphics 36.6 (2012): 714– 726. Web. 6 July 2012.

33) Miles, Rob. Start Here! Learn the Kinect API. Microsoft Press, 2012. Print.

34) Mitchell, Grethe, and Andy Clarke. "Capturing and Visualising Playground Games and Performance: a Wii and Kinect Based Motion Capture System." Proceedings of the 2011 International Conference on Electronic Visualisation and the Arts. Swinton, UK, UK: British Computer Society, 2011. 218–225. Web. 6 July 2012. EVA'11.

35) Molyneaux, David. "KinectFusion Rapid 3D Reconstruction and Interaction with Microsoft Kinect." Proceedings of the International Conference on the Foundations of Digital Games. New York, NY, USA: ACM, 2012. 3–3. Web. 6 July 2012. FDG  $'12.$ 

36) Mutto, Carlo Dal, Pietro Zanuttigh, and Guido M. Cortelazzo. Time-of-Flight Cameras and Microsoft Kinect(TM). Springer Publishing Company, Incorporated, 2012. Print.

37) Panger, Galen. "Kinect in the Kitchen: Testing Depth Camera Interactions in Practical Home Environments." Proceedings of the 2012 ACM Annual Conference Extended Abstracts on Human Factors in Computing Systems Extended Abstracts. New York, NY, USA: ACM, 2012. 1985–1990. Web. 6 July 2012. CHI EA '12.

38) Pheatt, Chuck, and Jeremiah McMullen. "Programming for the Xbox Kinect™ Sensor: Tutorial Presentation." J. Comput. Sci. Coll. 27.5 (2012): 140–141. Print.

39) Raheja, Jagdish L., Ankit Chaudhary, and Kunal Singal. "Tracking of Fingertips and Centers of Palm Using KINECT." Proceedings of the 2011 Third International Conference on Computational Intelligence, Modelling & Simulation. Washington, DC, USA: IEEE Computer Society, 2011. 248–252. Web. 6 July 2012. CIMSIM '11.

40) Riche, Nicolas et al. "3D Saliency for Abnormal Motion Selection: The Role of the Depth Map." Proceedings of the 8th International Conference on Computer Vision Systems. Berlin, Heidelberg: Springer-Verlag, 2011. 143–152. Web. 6 July 2012. ICVS'11.

41) Rogers, Rick. "Kinect with Linux." Linux J. 2011.207 (2011): n. pag. Web. 6 July 2012.

42) Shrewsbury, Brandon T. "Providing Haptic Feedback Using the Kinect." The Proceedings of the 13th International ACM SIGACCESS Conference on Computers and Accessibility. New York, NY, USA: ACM, 2011. 321–322. Web. 6 July 2012. ASSETS '11.

43) Sidik, Mohd Kufaisal bin Mohd et al. "A Study on Natural Interaction for Human Body Motion Using Depth Image Data." Proceedings of the 2011 Workshop on Digital Media and Digital Content Management. Washington, DC, USA: IEEE Computer Society, 2011. 97–102. Web. 6 July 2012. DMDCM '11.

44) Smisek, J., M. Jancosek, and T. Pajdla. "3D with Kinect." Computer Vision Workshops (ICCV Workshops), 2011 IEEE International Conference On. 2011. 1154 –1160.

45) Solaro, John. "The Kinect Digital Out-of-Box Experience." Computer 44.6 (2011): 97–99. Web. 6 July 2012.

46) Stone, E. E, and M. Skubic. "Evaluation of an Inexpensive Depth Camera for Passive In-home Fall Risk Assessment." Pervasive Computing Technologies for Healthcare (PervasiveHealth), 2011 5th International Conference On. 2011. 71–77. Web. 6 July 2012.

47) Sturm, J. et al. "Towards a Benchmark for RGB-D SLAM Evaluation." Proc. of the RGB-D Workshop on Advanced Reasoning with Depth Cameras at Robotics: Science and Systems Conf.(RSS), Los Angeles, USA. Vol. 2. 2011. 3. Web. 6 July 2012.

48) Sung, J. et al. "Human Activity Detection from RGBD Images." AAAI Workshop on Pattern, Activity and Intent Recognition (PAIR). 2011. Web. 6 July 2012.

49) Tang, John C., Carolyn Wei, and Reena Kawal. "Social Telepresence Bakeoff: Skype Group Video Calling, Google+

Hangouts, and Microsoft Avatar Kinect." Proceedings of the ACM 2012 Conference on Computer Supported Cooperative Work Companion. New York, NY, USA: ACM, 2012. 37–40. Web. 6 July 2012. CSCW '12.

50) "The Kinect Revolution." The New Scientist 208.2789 (2010): 5. Web. 6 July 2012.

51) Tong, Jing et al. "Scanning 3D Full Human Bodies Using Kinects." IEEE Transactions on Visualization and Computer Graphics 18.4 (2012): 643–650. Web. 6 July 2012.

52) Villaroman, Norman, Dale Rowe, and Bret Swan. "Teaching Natural User Interaction Using OpenNI and the Microsoft Kinect Sensor." Proceedings of the 2011 Conference on Information Technology Education. New York, NY, USA: ACM, 2011. 227–232. Web. 6 July 2012. SIGITE '11.

53) "Virtual Reality from the Keyboard/mouse Couple to Kinect." Annals of Physical and Rehabilitation Medicine 54, Supplement 1.0 (2011): e239. Web. 6 July 2012.

54) Webb, Jarrett, and James Ashley. Beginning Kinect Programming with the Microsoft Kinect SDK. 1st ed. Apress, 2012. Print.

55) Weise, Thibaut et al. "Kinect-based Facial Animation." SIGGRAPH Asia 2011 Emerging Technologies. New York, NY, USA: ACM, 2011. 1:1–1:1. Web. 6 July 2012. SA '11.

56) Wilson, Andrew D. Using a Depth Camera as a Touch Sensor. Print.

57) Xu, Yunfei, and Jongeun Choi. "Spatial Prediction with Mobile Sensor Networks Using Gaussian Processes with Built-in Gaussian Markov Random Fields." Automatica 0 n. pag. Web. 6 July 2012.

58) Zhang, Zhengyou. "Microsoft Kinect Sensor and Its Effect." IEEE MultiMedia 19.2 (2012): 4–10. Web. 6 July 2012.

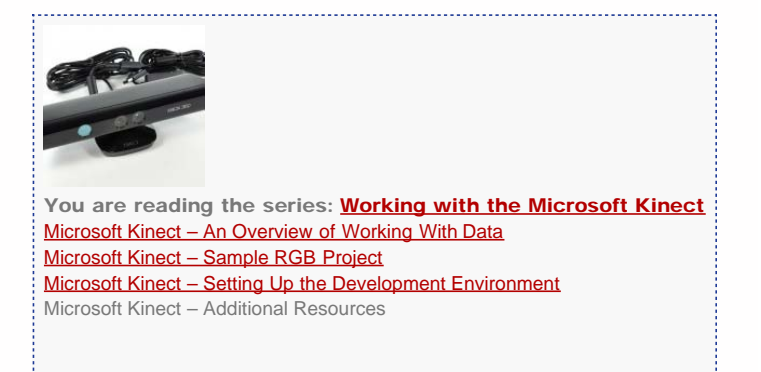

Please cite this document as: **Tenney, Matthew. 2012. Microsoft Kinect – Additional Resources.CAST Technical Publications Series. Number 10453. http://gmv.cast.uark.edu/uncategorized/microsoft-kinect-additional-resources/. [Date accessed: 27 April 2013]. [Last Updated: 18 February 2013].** *Disclaimer: All logos and trademarks remain the property of their respective owners.*

**Login**

2013 - [Geospatial Modeling & Visualization](file:///E|/rachel/gmv/gmv.cast.uark.edu_80/_._.html)